# **Urejevalnik vi**

Urejevalnik vi pozna dva režima: **vrivanje teksta** in **ukazni režim**. Med pisanjem teksta je vi v režimu vrivanja; v tem režimu lahko vrivamo tekst in brišemo/popravljamo s pomočjo tipke backspace oziroma del. Pomikamo se lahko s puščicami... To pa je vse, kar v tem režimu lahko počnemo.

Za vse ostalo, kot je npr. snemanje datoteke, izhod iz urejevalnika itd. uporabljamo ukazni režim. V tem režimu lahko krmilmo urejevalnik, teksta pa ne moremo vnašati.

# **Vrivanje teksta**

Ko poženemo vi iz ukazne vrstice (vtipkamo *vi*; lahko tudi *vi filename*), se znajdemo v ukaznem režimu. Pred nami se pojavi okno:

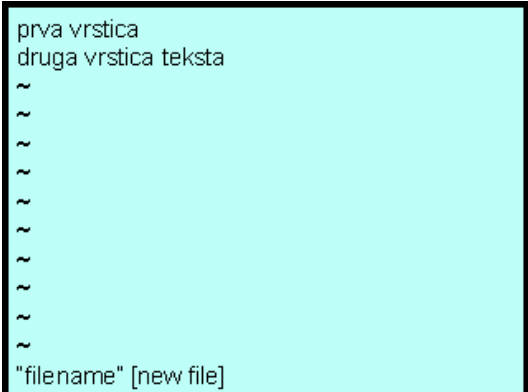

Preden začnemo vnašati tekst, moramo pritisniti tipko **i** (i-insert), ki je pravzaprav ukaz. vi je občitljiv na velike in male črke, i ni isti kot I... Sedaj lahko vrivamo tekst.

# **Izhod iz vi**

Če želimo zapreti urejevalnik, moramo najprej v ukazni režim. To naredimo s tipko **ESC**. Če želimo zapreti vi brez da bi posneli spremembe v tekstu, natipkamo **:q!**. Če želimo datoteko shraniti, pišemo **:w**. Če želimo datoteko shraniti in zapreti vi, to storimo z **:wq**.

# **Ostali ukazi vi**

**izstop:** q! wq

**prehod v tekstovni režim:** i, a, o, O

**pomik kurzorja:** h, j, k, l uporabljamo lahko tudi smerne tipke - puščice

**iskanje niza:** /niz, n iščemo niz vso: /vso, naslednjo ponovitev najdemo s pritiskom na n, predhodno pa s pritiskom na N

## **brisanje, sprememba znaka pod kurzorjem:** x,r

# **brisanje vrstice:** dd

#### **lepljenje vrstic:** J

vrstici, v kateri pritisnemo J se na konec doda naslednja vrstica.

#### **kopiranje, lepljenje** yy, p

z yy kopiramo trenutno vrstico v odložišče, prilepimo z ukazom p

# **Pregled ukazov vi**

#### **Dodajanje teksta v datoteko:**

- A vriva tekst na konec tekoče vrstice
- i vriva tekst pred kurzor
- I vriva tekst pred prvi znak v vrstici
- o dodaja prazno vrstico za tekočo vrstico
- a vriva tekst za kurzorjem
- O dodaja prazno vrstico nad tekočo vrstico

# **Spreminjanje teksta:**

- x briše znak
- dd briše celotno vrstico
- u izničuje predhodno spremembo
- rc tekoči znak zamenja z znakom c

## **Pomikanje po tekstu:**

- ^ premik na začetek tekoče vrstice
- \$ premik na konec tekoče vrstice
- CTRL/F premik za en zaslon naprej
- CTRL/B premik za en zaslon nazaj
- vG premik na vrstico v, npr.: 10G
- /niz poišče niz
- %s/niz1/niz2/g zamenja niz1 z niz2
- n ponovitev iskanja v isti smeri
- N ponovitev iskanja v nasprotni smeri

## **Delo z datotekami:**

- :w tekst prepiše iz pomnilnika v datoteko
- :r Tekst iz datoteke vrine v naš tekst
- :q! Iztop iz vi, spremembe teksta pozabi
- :wq Izsop iz vi, tekst zapiše v datoteko

## **Ostale funkcije:**

CTRL/G Prikaže ime datoteke in številko tekoče vrstice CTRL/L Osveži zaslon